### MY FIRST COMPUTER

- IBM 1620, Circa 1971
- 20K BCD Digit Core Memory
- 5000 instructions/sec MAX (simple branch)

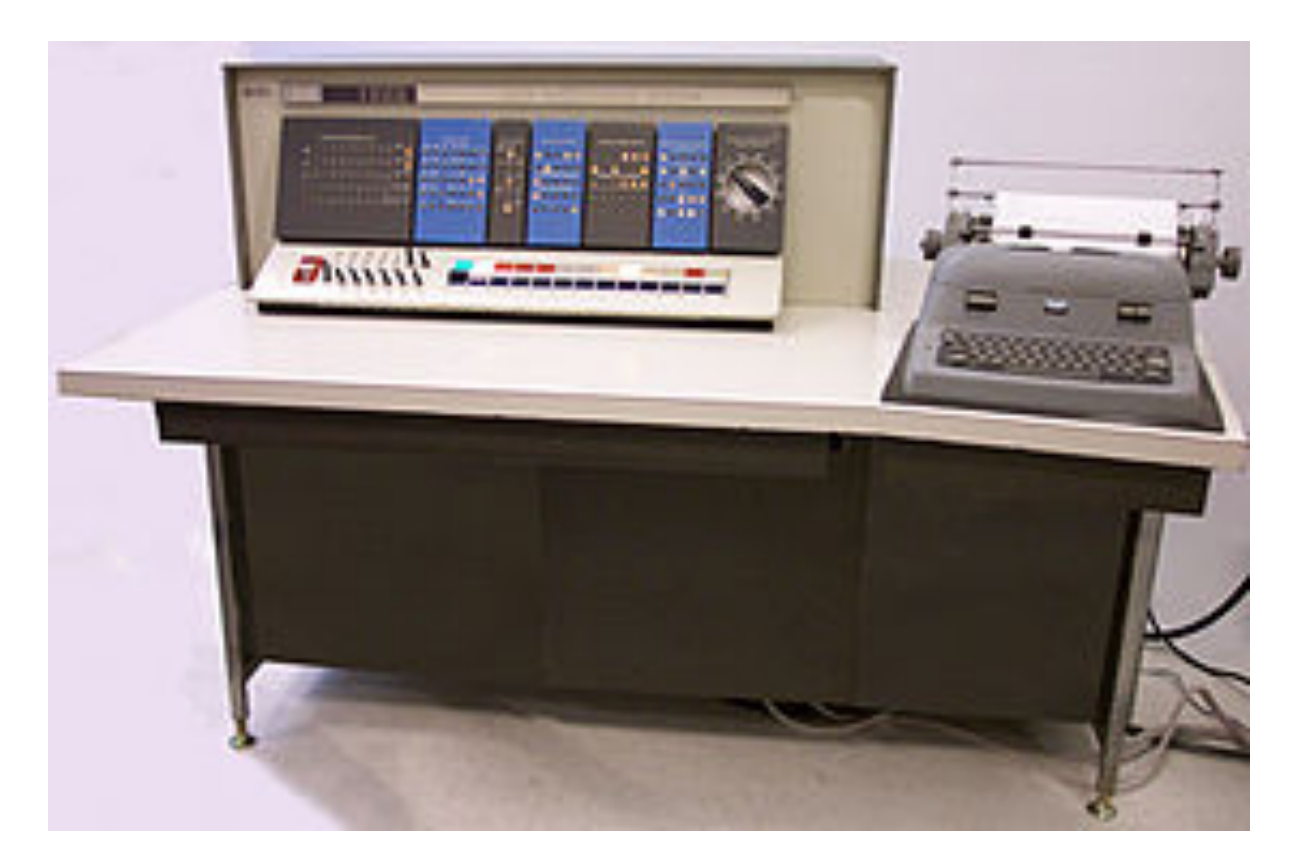

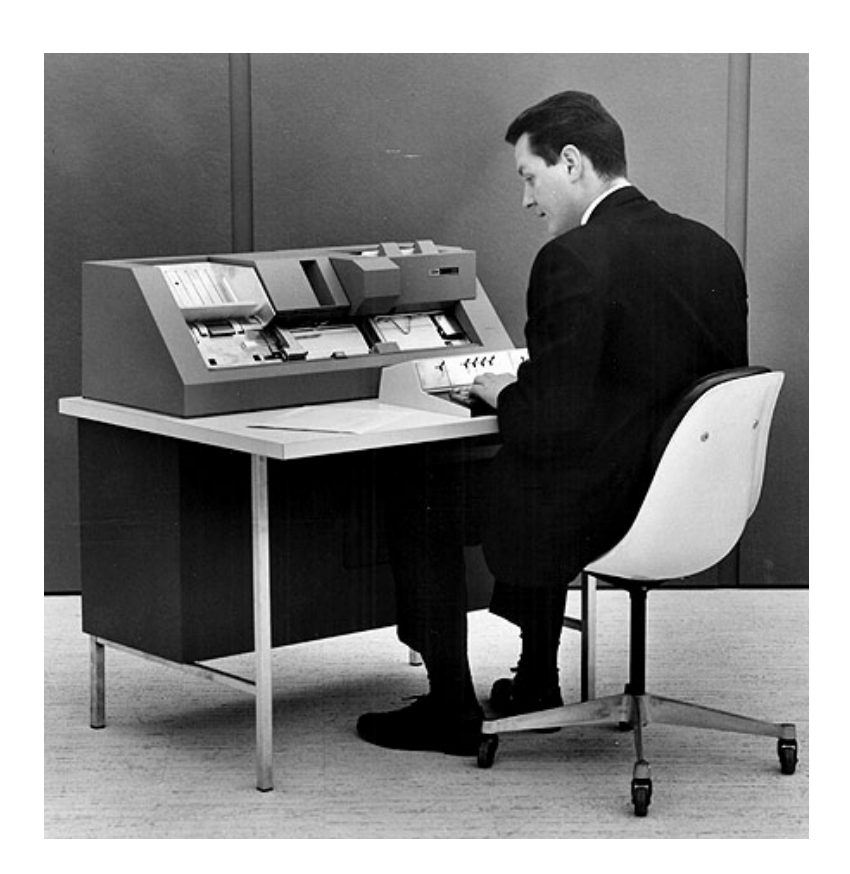

## **SDRuby**

#### Hybrid iOS/Android Apps Using Ruby/HTML/CSS/JS with Rhodes Framework

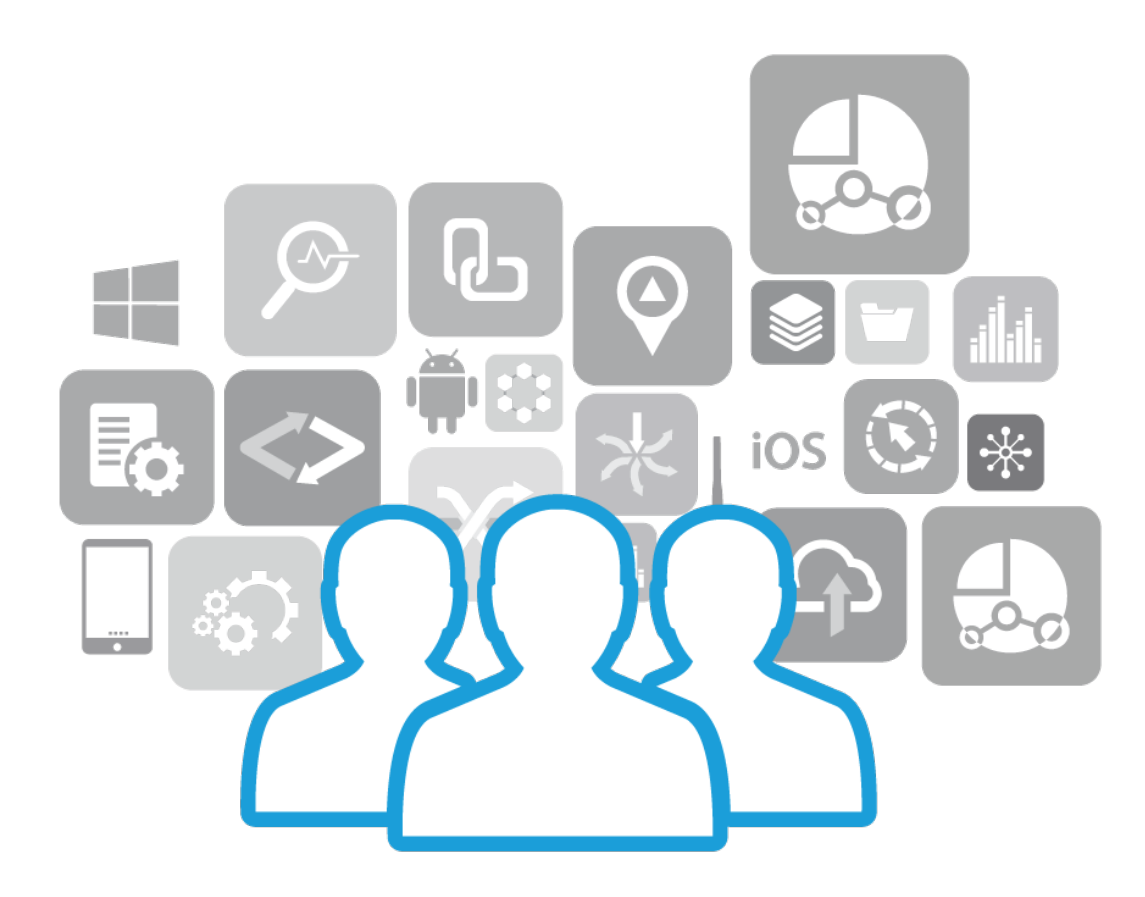

#### **San Diego, CA | 6 FEBRUARY, 2020**

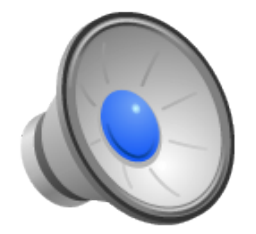

"WAH WATUSI" The Orlons 1962 Peaked @ #2

### Hybrid iOS/Android Apps Using Ruby/HTML/CSS/JS with Rhodes Framework

Jon Tara Ι Chief Code-Wrangler, Watusiware Corporation

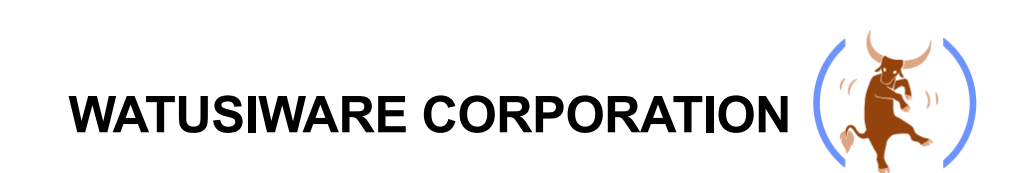

# ABOUT ME

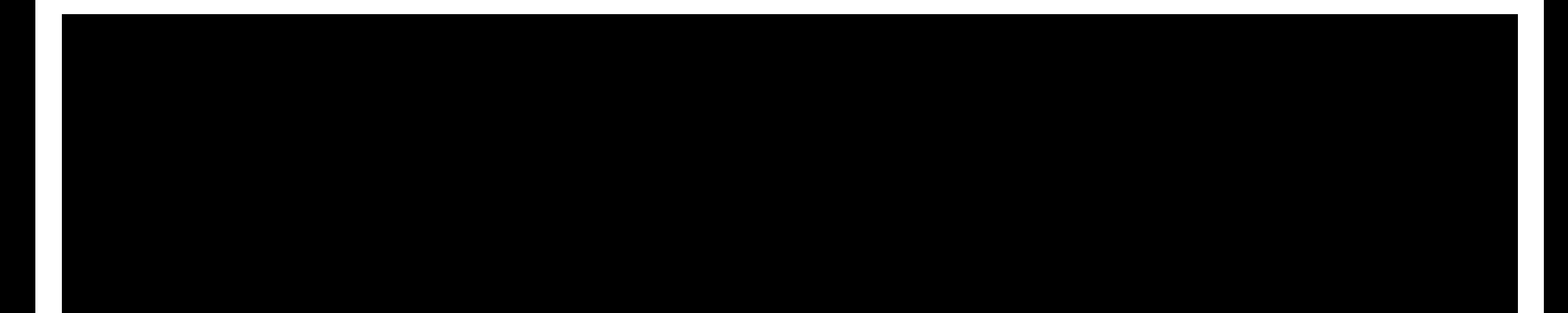